## **Monthly Household Size Income Statement (HSIS) – Household Size Income Record (HSIR) Checklist**

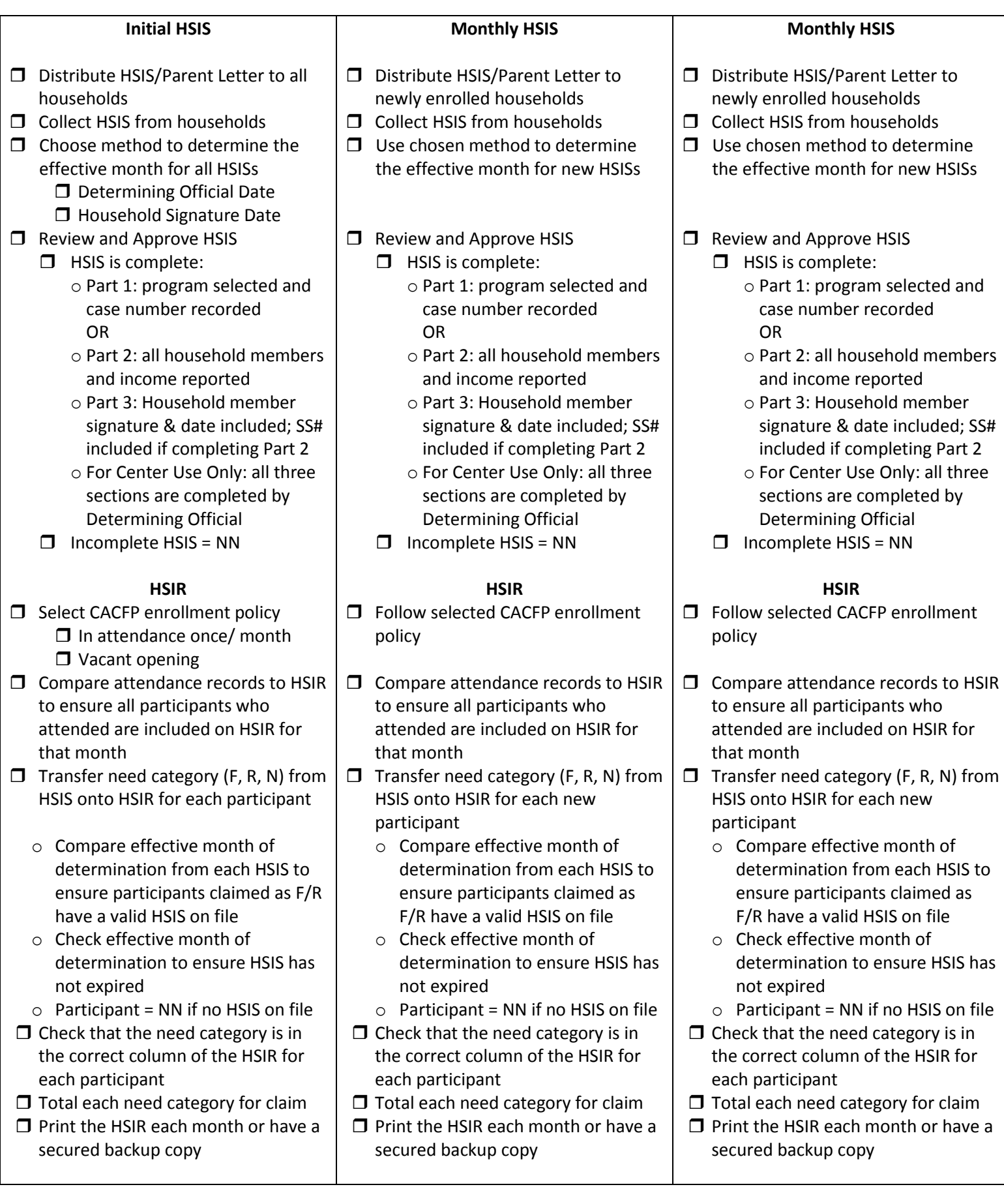